By Wendy

### **How to Hack the Mainframe**

A tutorial for beginners and experts, but not intermediates

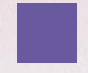

### **Smart people!!!**

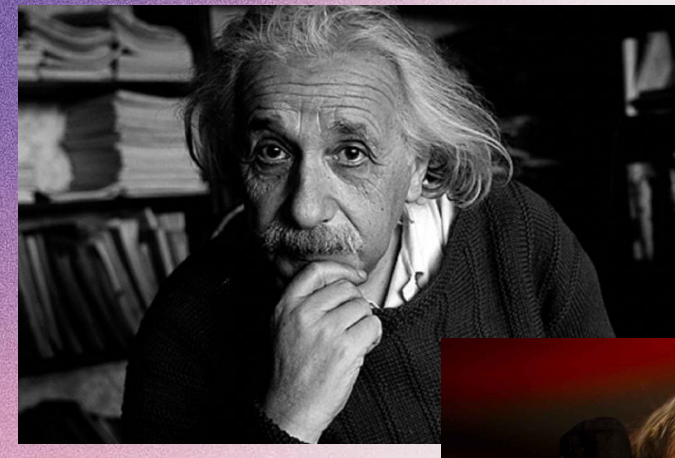

 $V$ 

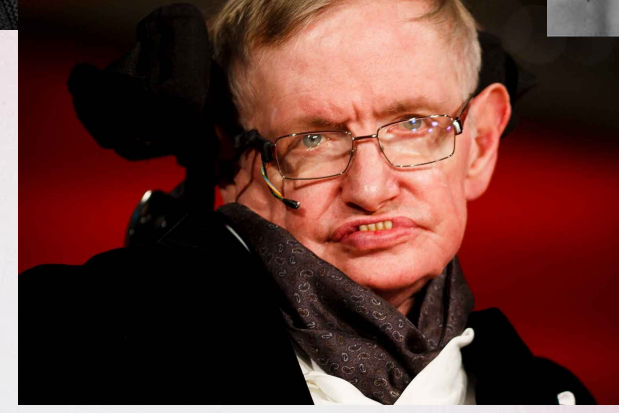

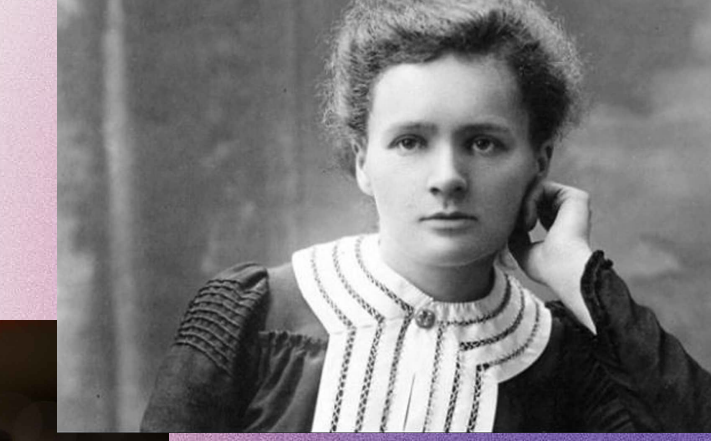

#### **Cool people**

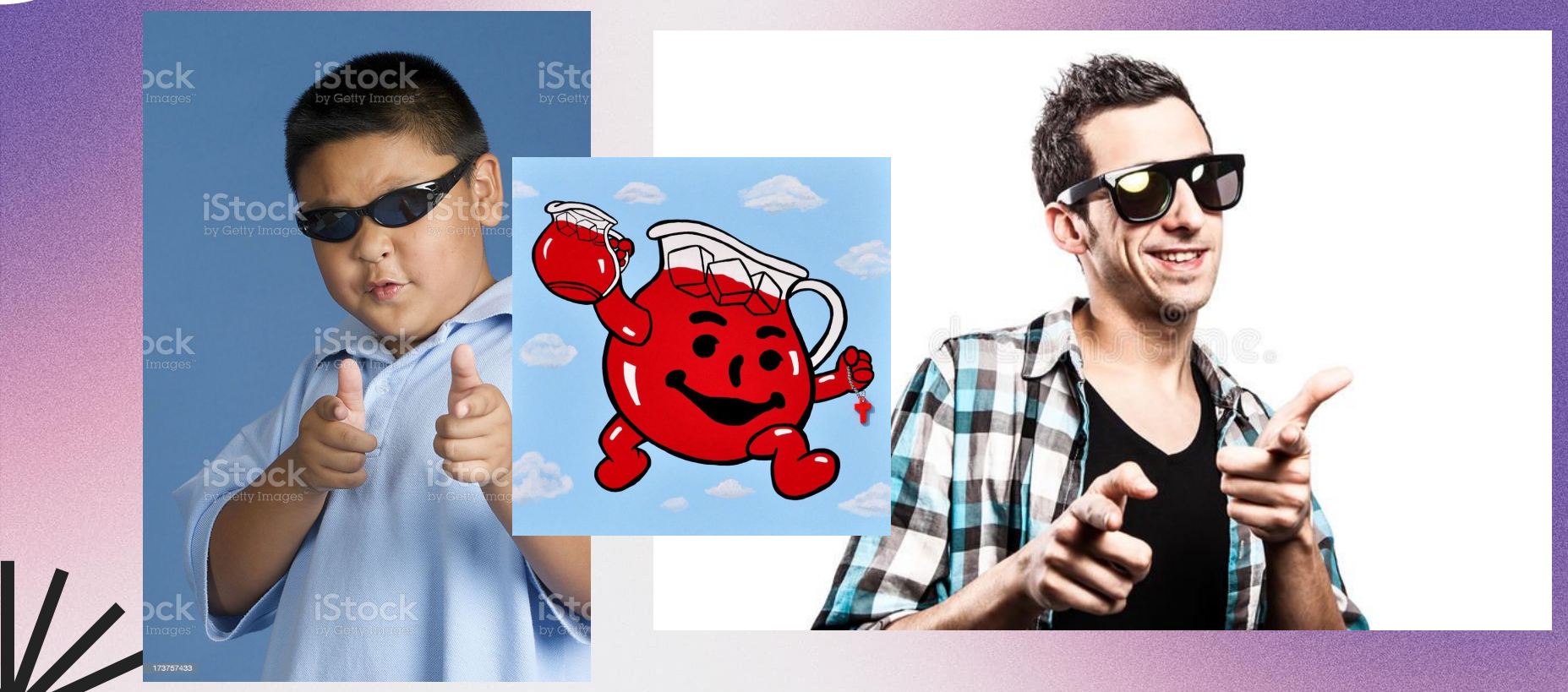

### **Hot people**

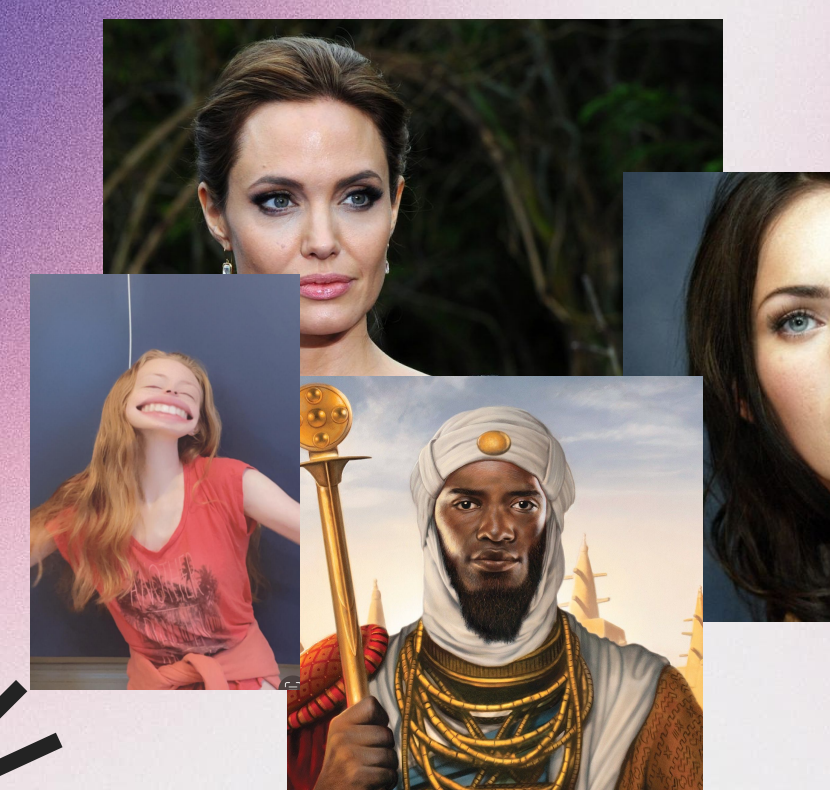

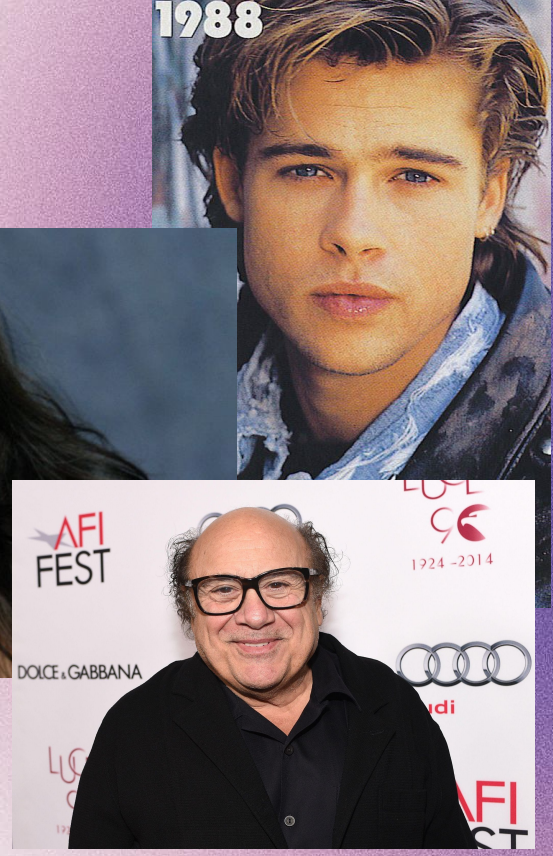

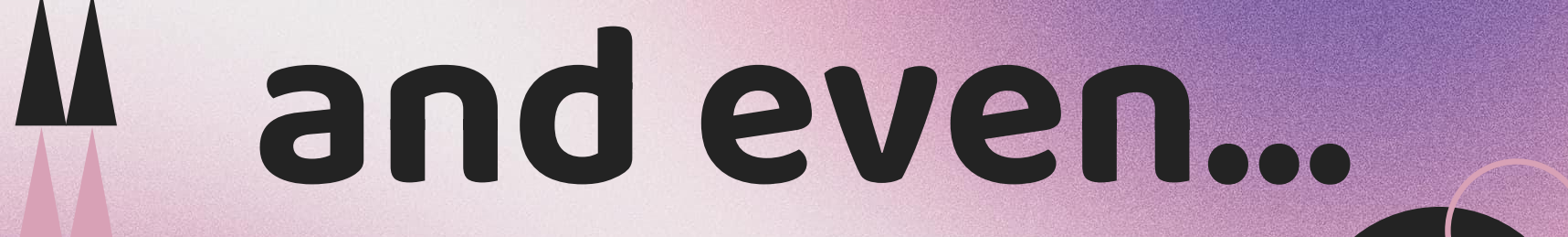

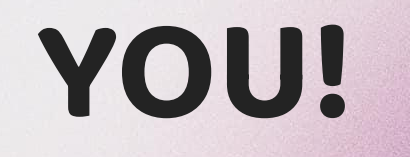

**ORIGINAL** 

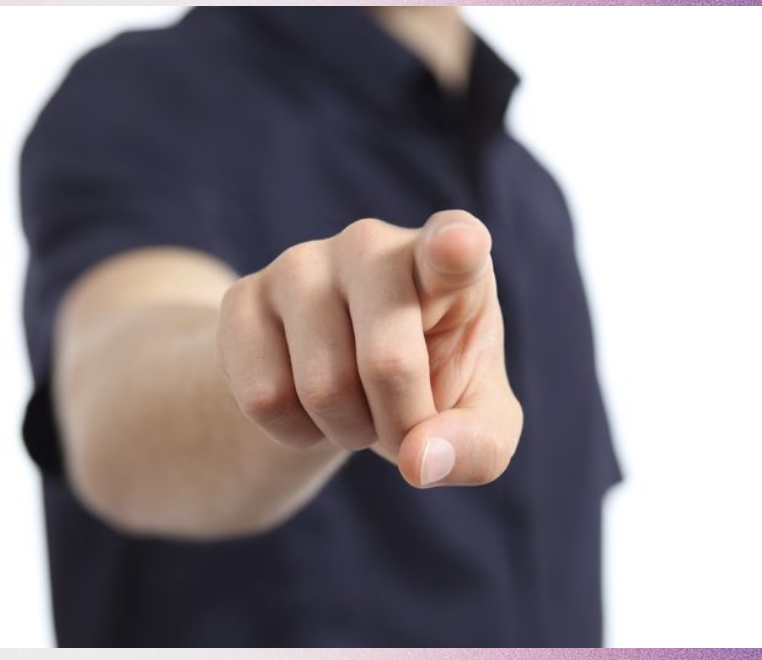

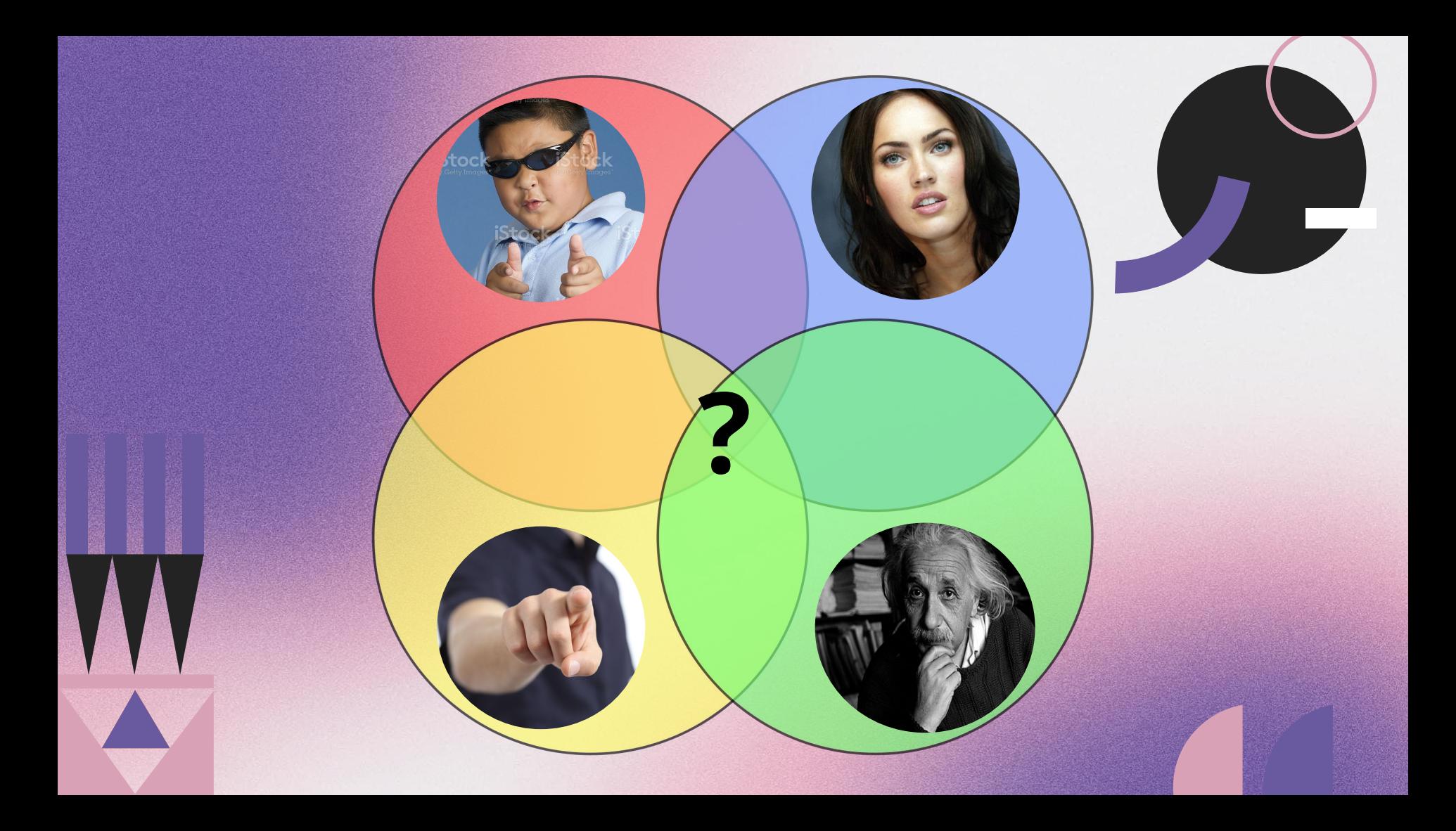

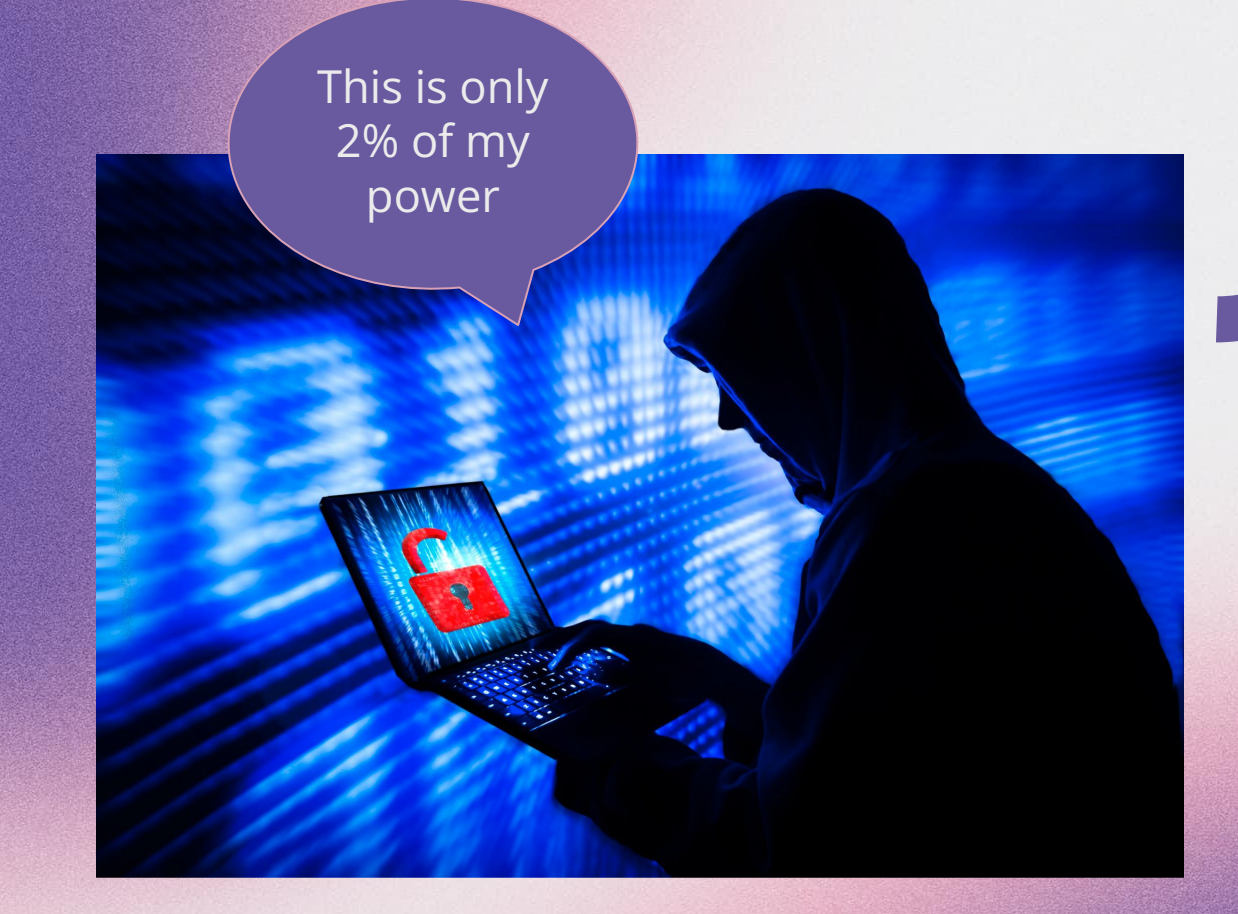

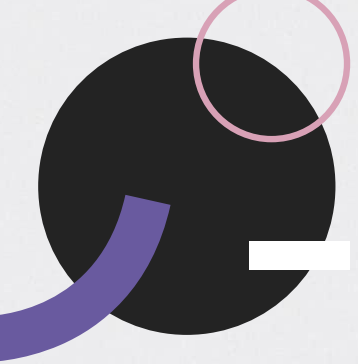

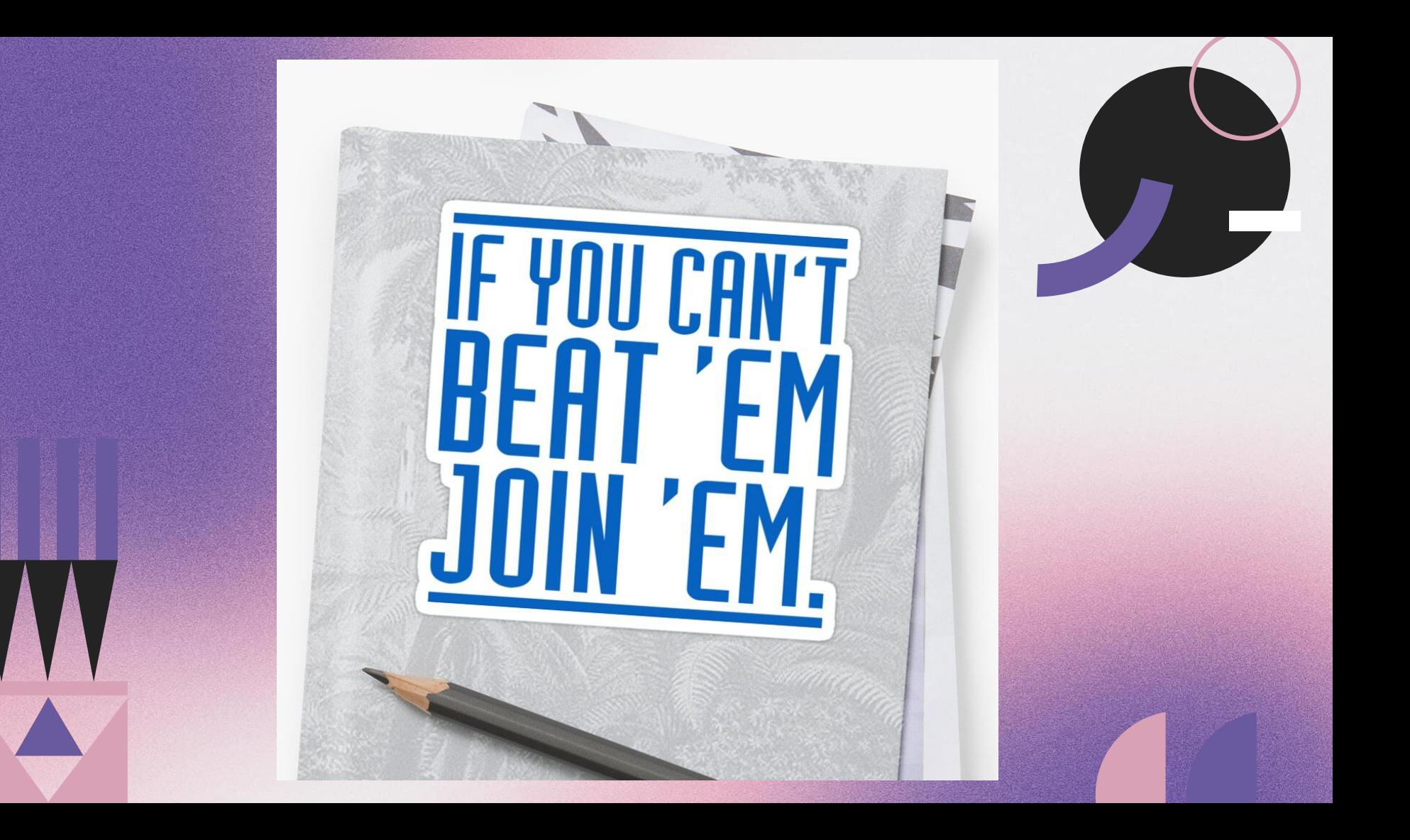

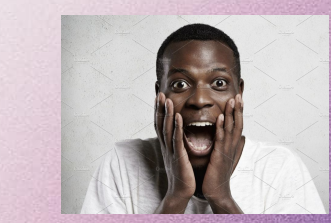

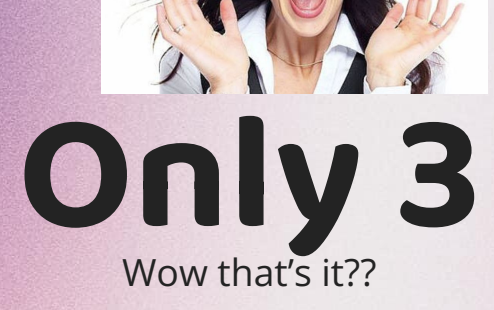

#### **Simple** So simple!!!

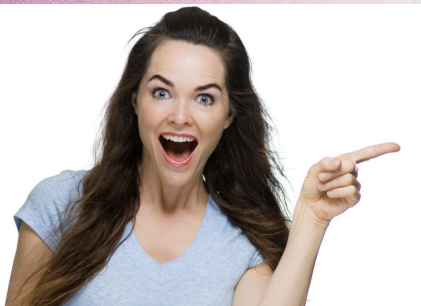

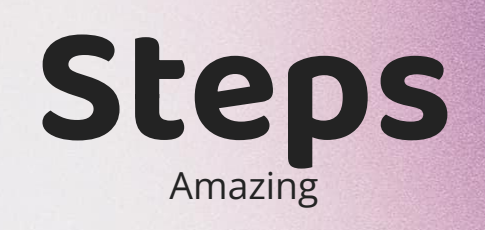

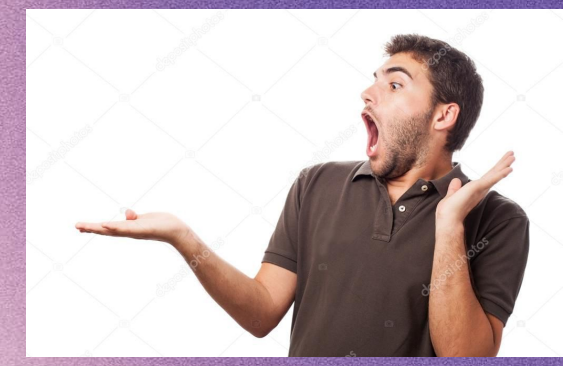

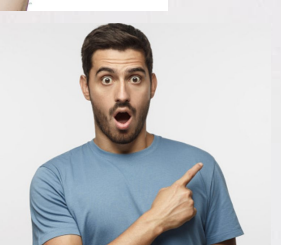

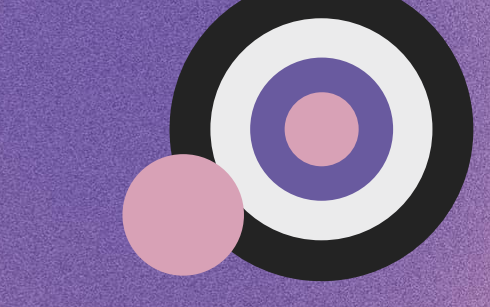

### **Step 1 - The Look**

Gotta have it

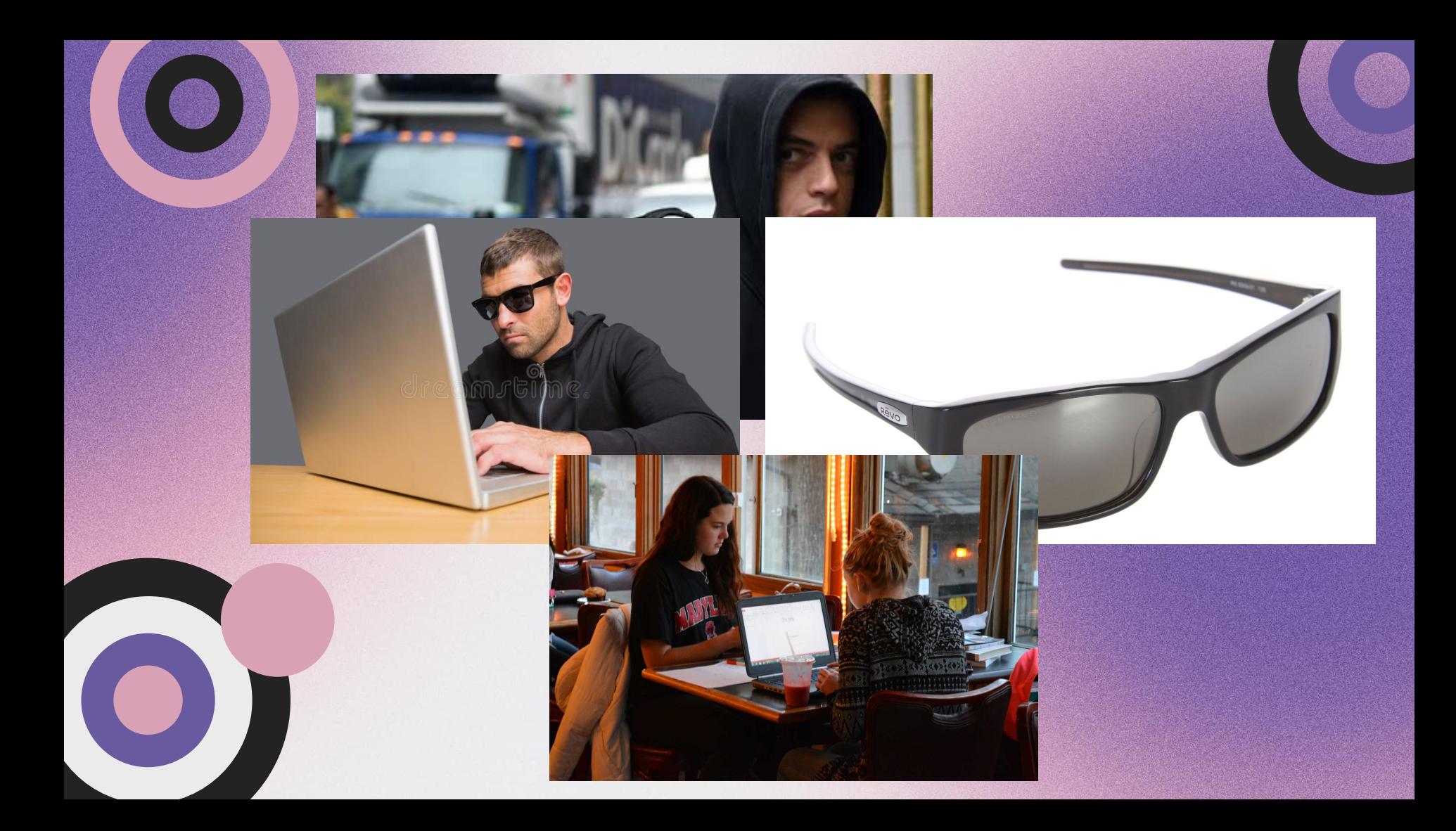

### **Step 2 - The Sound**

NOT optional unless you want to be arrested

When the SWAT team breaks down your door at 3 am, pretend you can't speak English and start crying.

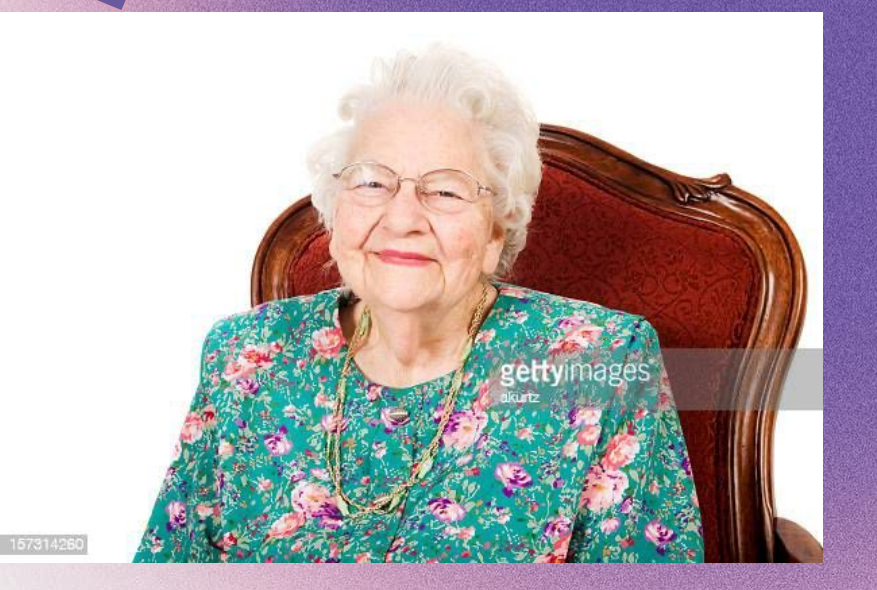

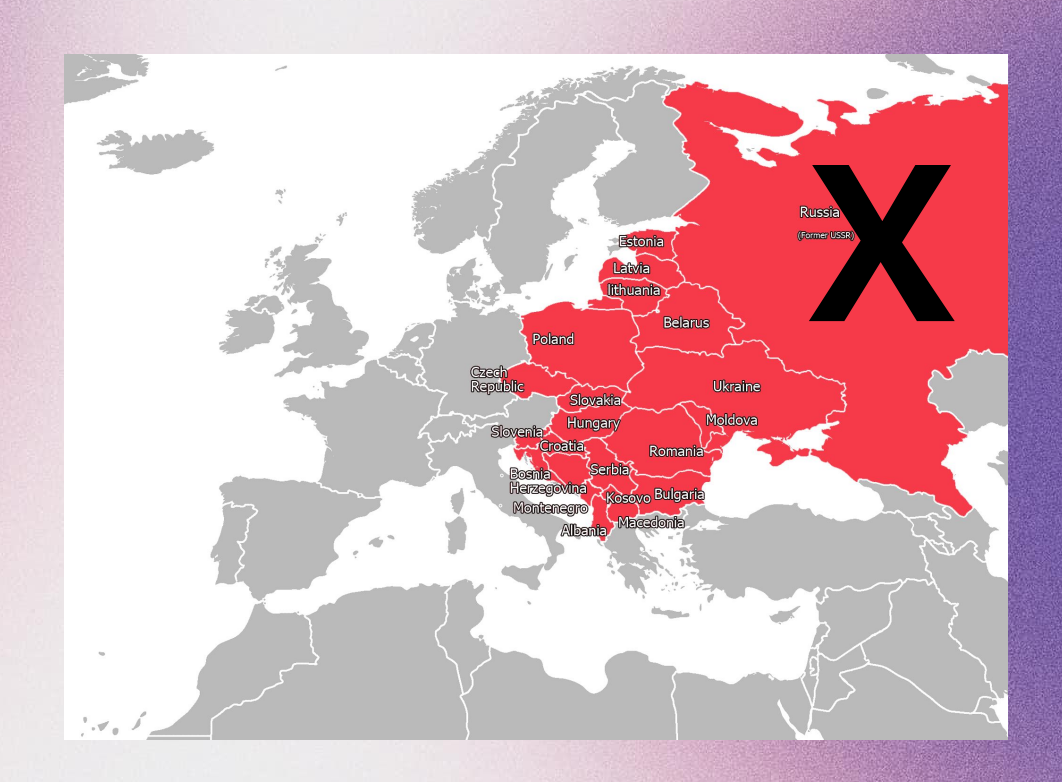

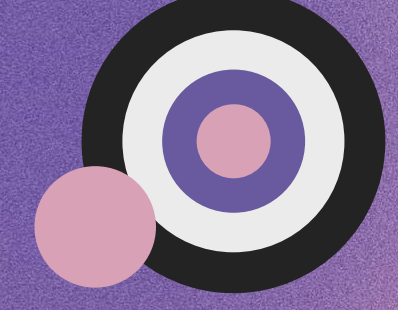

## **Step 3 - Hack the Mainframe**

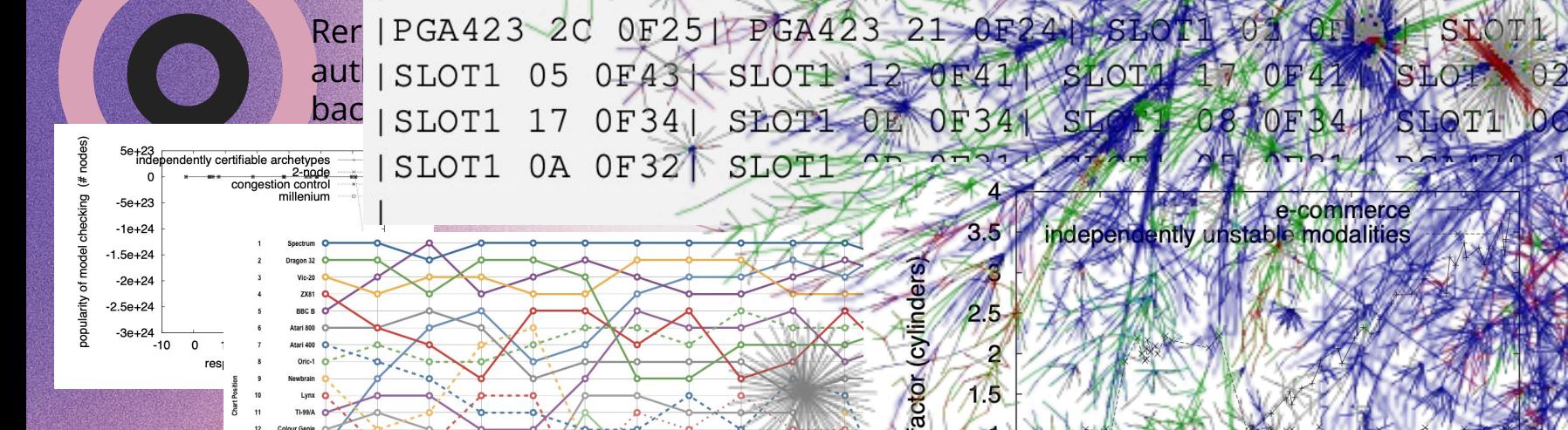

isables IPv6 router advertisements  $i$ ipv6.conf.all.accept ra = 0  $x = \frac{1}{2}$ 

ogs suspicious packets  $ripv4.comf. all.log_matrix = 1$  $ripv4.comf. definition of  $1$$  $\sim$   $\sim$   $\sim$   $\sim$ 

> functions with a DLL dynet runtime

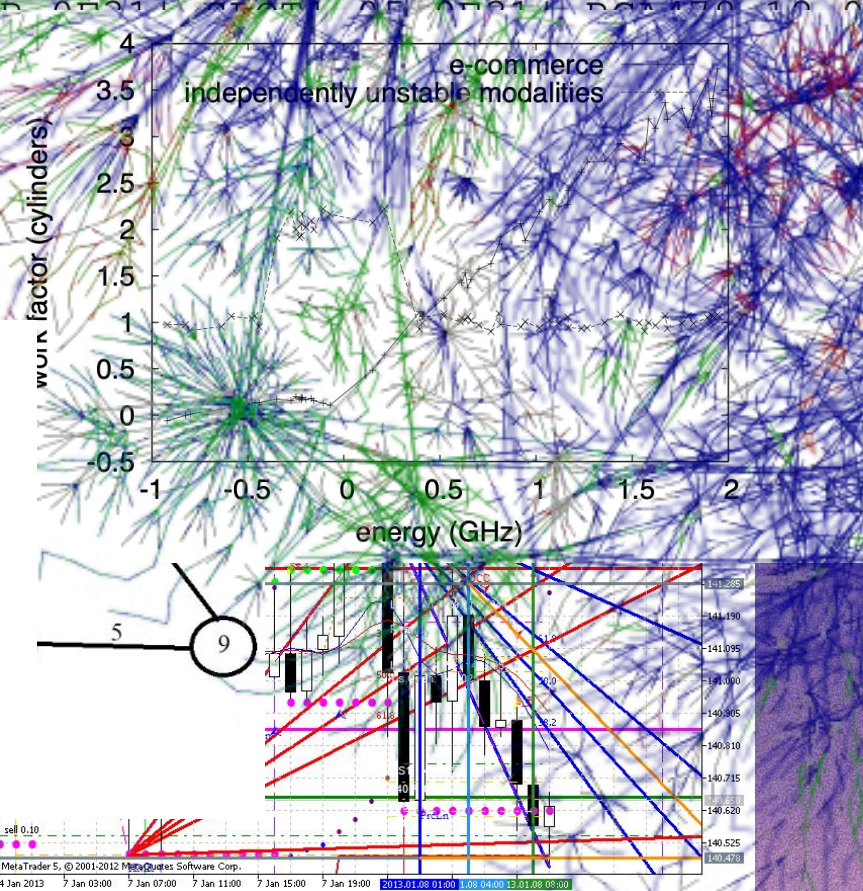

### **These simple protocols:**

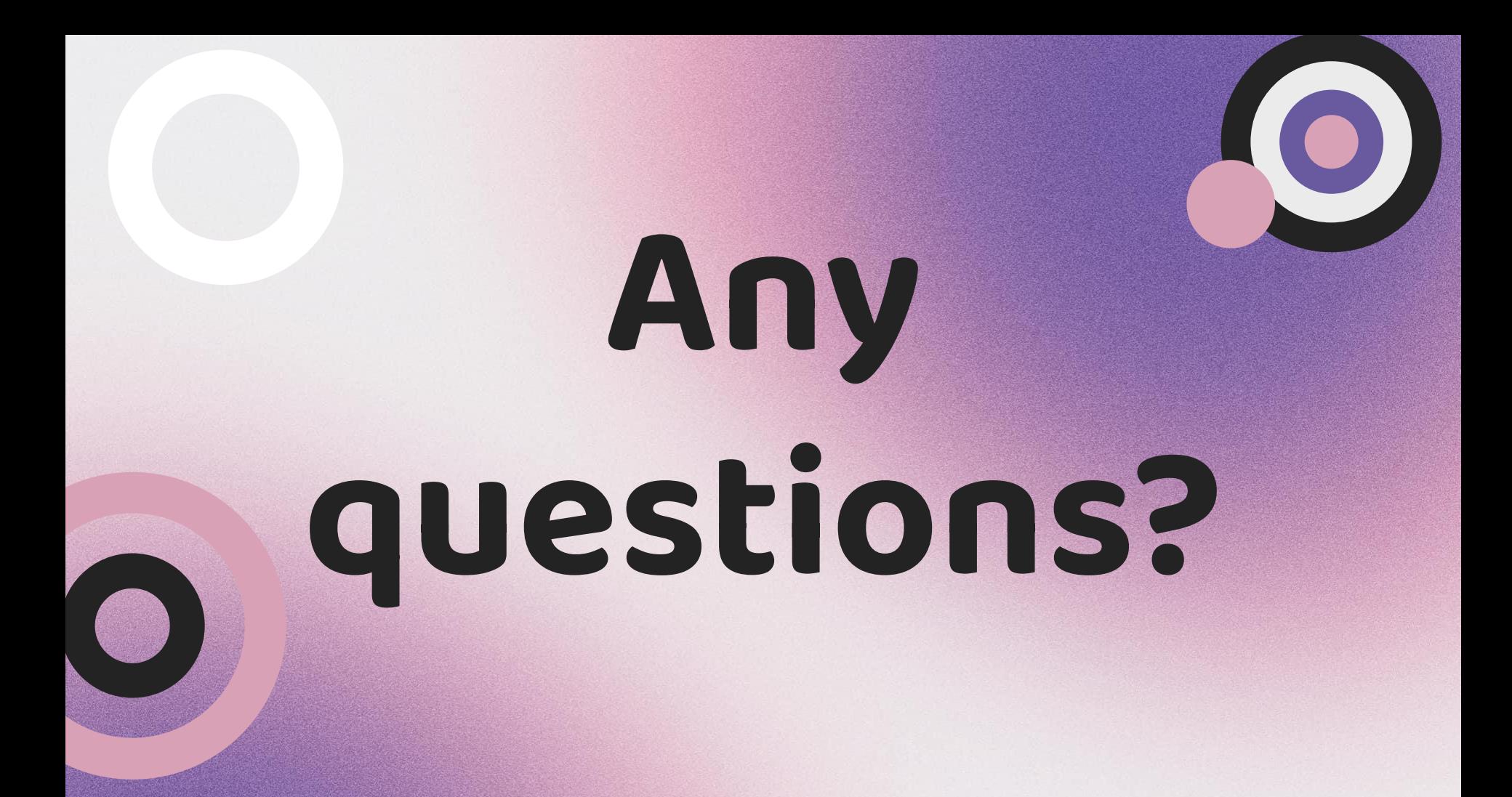

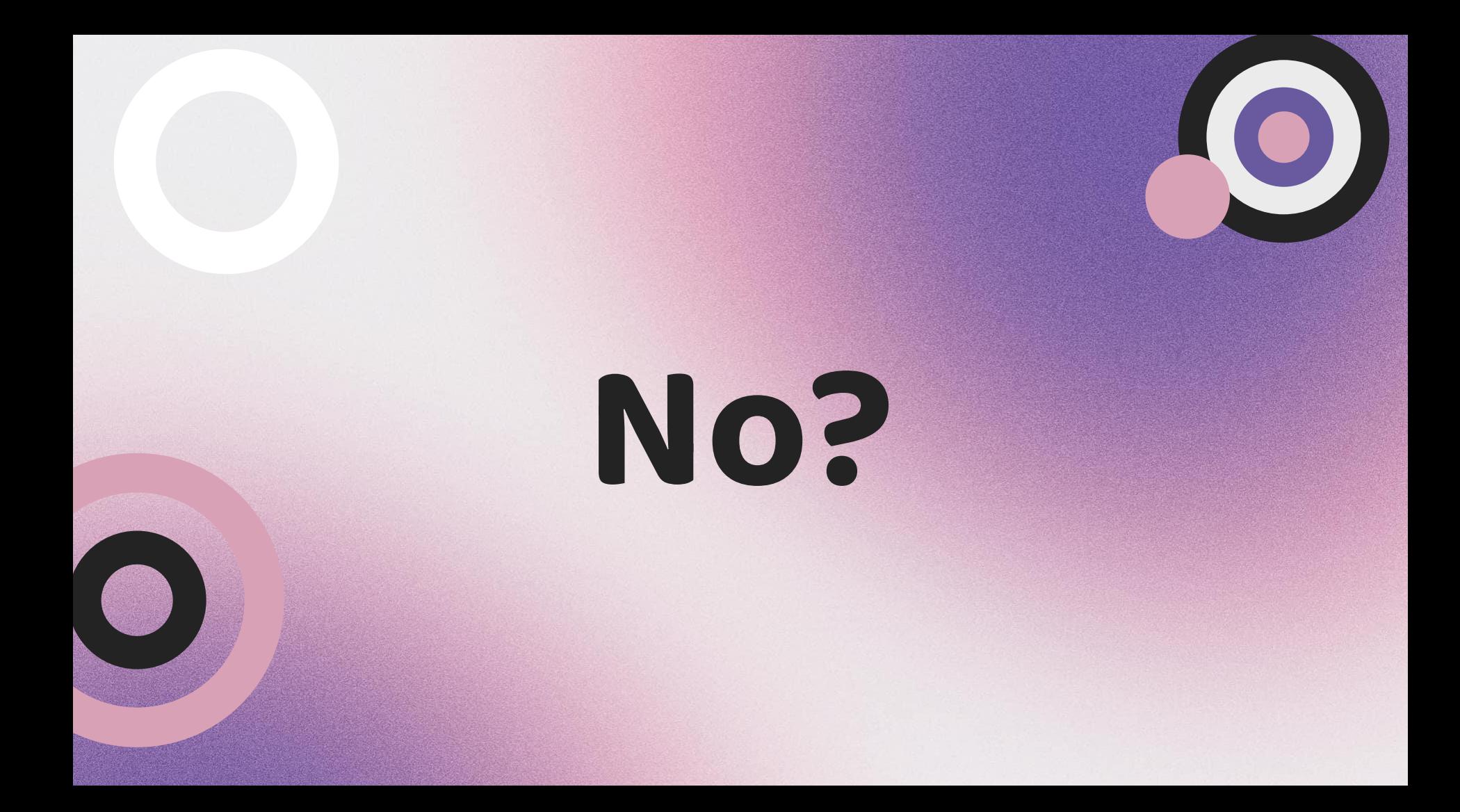

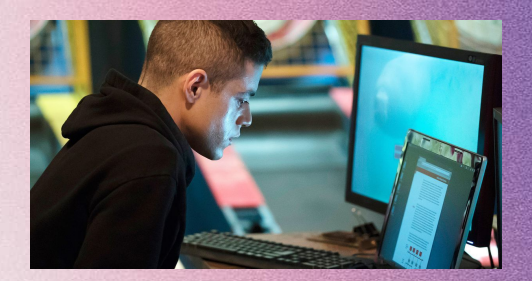

# **Ok thank**

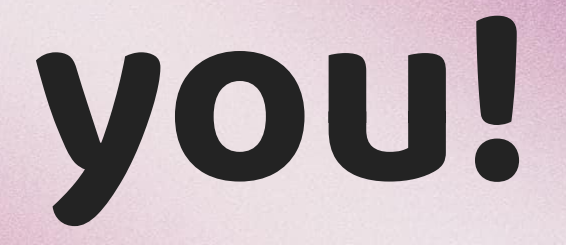

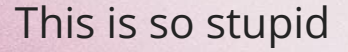

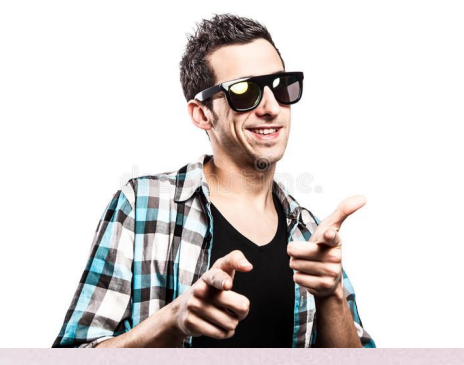